## **Hash And MAC**

ھي خوارزمیات یتأكد المستلم ان الرسالة المرسلة إلیھ لم یتم التلاعب ب َھ خلال فترة انتقالھا إلیھ من المرسل أي التأكد من مصداقیة وصول البیانات .اي یرسل رسالة وعند المستلم یتأكد ان الرسالة المستلمة ھي نفسھا الرسالة المرسلة ! إذن ھي لیست خوارزمیات تشفیر إنما خوارزمیات تأكد سلامة وصول بیانات لذالك لیس لھا طرق فك تشفیر تستخدم في كلمات مرور الحواسیب وفي ملفات التورنت للتأكد من وصول الملفات كاملة لأنھ مثلا عند تنزیل أي ملف من الانترنت أي خلل في تنزیل ملف لا یعمل عند المستلم لذالك یجب ان یقوم الخادم باستخراج Hash من الملف وإرسالھ مع الملف والشخص الذي یحمل الملف عندما یكتمل تحمیلھ یستخرج Hash للملف ویقارنھ مع المرسل من قبل الخادم فإذا كان نفسھ فالملف سلیم وإلا الملف تالف .

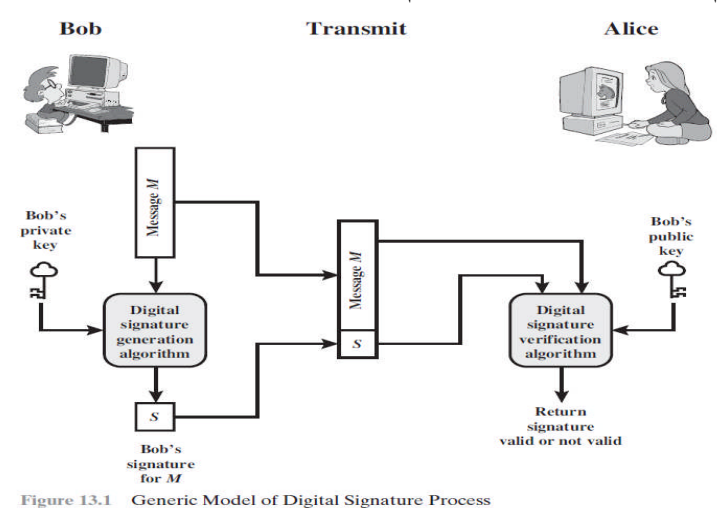

تصل الحرب عند مرحلة انھ لا یرید یقطع إرسال الرسالة أو انھ حتى إذا قراھا وفك شفرتھا فلن یغیر شيء من مسار العملیة المطلوب تنفیذھا فیحاول أن یغیر مسار العملیة المراد تنفیذھا بتوصیل الرسالة للمستلم لكن بصیغة جدیدة أو انھ یعرف أن توصیل الرسالة مع إجراء بعض التغیرات علیھا أفضل من قطعھا فیعترض الرسالة ویغیر علیھا ویرسلھا فلمستلم یستلم رسالة متغیرة وینفذھا

- فقد ینفذ العملیات التالیة
- .1 أما انھ یعدل على الرسالة
- .2 او یؤثر على ترتیب البیانات أما یحذف او یضیف او یعید ترتیب
	- .3 او یؤخر او یعید إرسال الرسالة

**مثال** : رسالة إلى محمد (اذھب اقتل احمد) معترض یعرف ان محمد سوف یقتل احمد وھو لا یستطیع ان یوقف مسار العملیة أي لا یستطیع ان یمنعھ من قتلھ لأنھ مثلا في مكان بعید عن القاتل لا یستطیع ان یصل إلیھ لذالك سوف یغیر الرسالة ویجعلھا (اذھب اقتل صالح) فلن یقتل احمد قتل صالح ونفذ ضربة المعترض ونجا الھدف ؟

 ھذه العملیات التعدیل على البیانات تحدث بسھولة في البث الجماعي Broadcast یعني سھولة شخص واحد یستلم رسالة ویعید یبثھا للجمیع بصیغة ثانیة فیغیر العمل علیھم

**تكون أساس عمل ھذه الخوارزمیات**

نستخدم كود معین (MAC (او (Hash (نستخرجھ من الرسالة ونرسل الرسالة والكود الى المستلم فیقوم المستلم باستخراج نفس الكود من الرسالة المستلمة ویقارنھ مع الكود المرفق مع الرسالة فإذا كان الكود متطابق یتأكد ان الرسالة لم یتم التلاعب بھ وخلافھ یقوم بإھمال الرسالة ویعتبرھا رسالة مزورة.

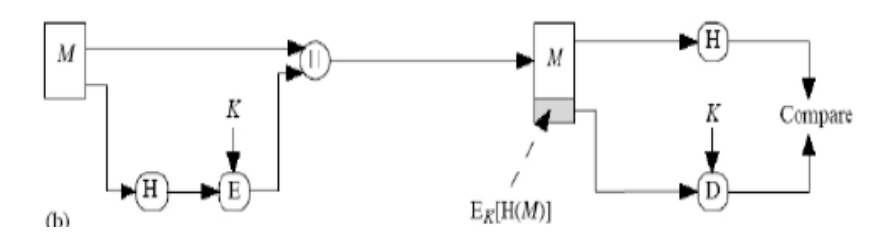

من ابسط طرق استخراج MAC لرسالة معینة نستخدم المعادلة التالیة

Y=(A\*M+B) **mod** P

- **M :** ھو حرف من أحرف الرسالة (ننفذ ھذه المعادلة على كل حرف من أحرف الرسالة)
- **B,A :** ھي أرقام عشوائیة نحن نختارھا بالنسبة للمرسل والمستلم نستخدم نفس الأرقام
	- **P :** ھو رقم أولي أیضا نحن نختاره

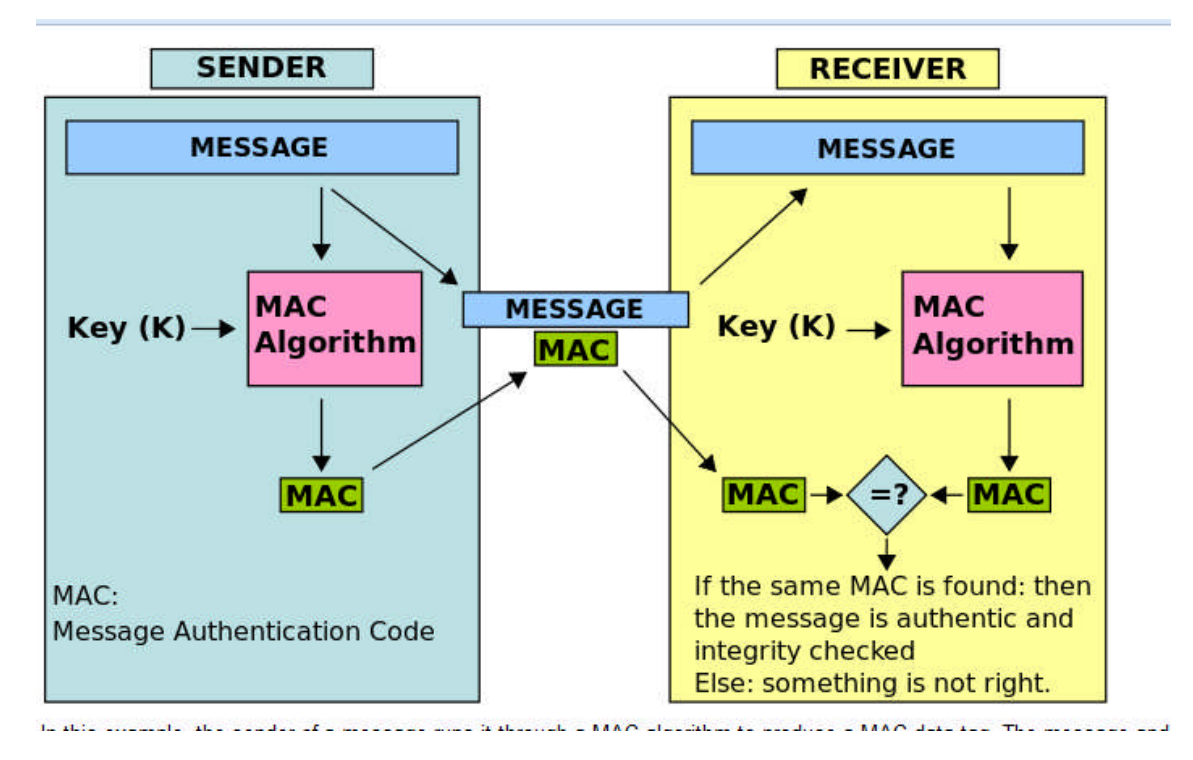

**شكل إرسال رسالة مع MAC لھا**

**VB.NET في Hash &MAC تشفیر خوارزمیات**

**حسین احمد طالب** 3

# **خوارزمیة 5MD**

هي إحدى خوارزميات Hash تكون من الرسالة المتغيرة التي نحن نريد إرسالها مفتاح تابت ) كما في الشكل (16 byte ) 128 bit طولھ

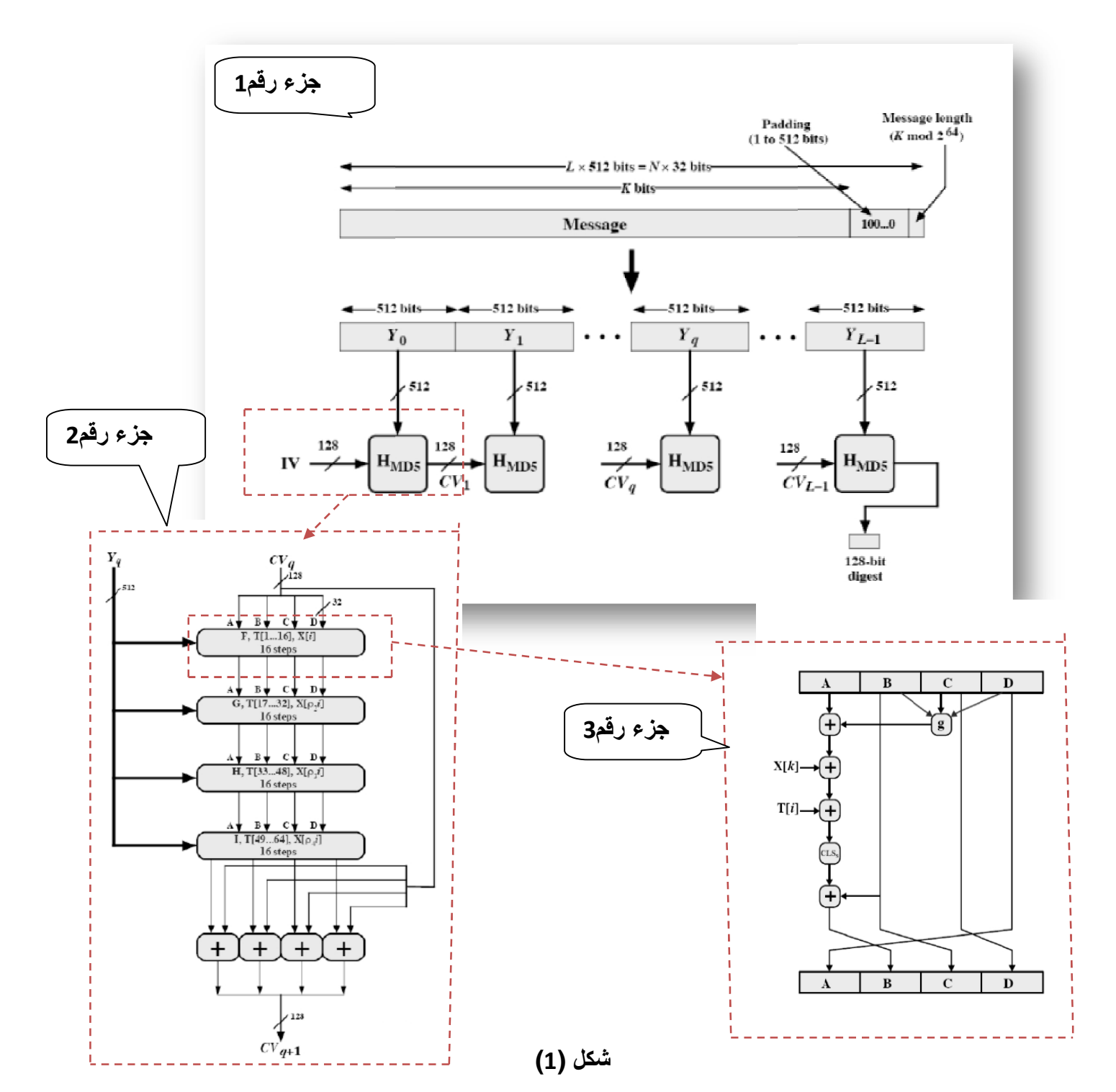

**خطوات العمل مع خوارزمیة 5MD** .1 في **شكل (1)** جزء رقم (1) تقسم البیانات على شكل Block كل واحد حجمھ bit512 حیث L یمثل عدد Block كما في الشكل بالأسفل مقسم إلى ثلاثة مقاطع حیث الجزء الأول message یمثل بیانات الرسالة بعد تحویلھا الى النظام الثنائي والجزء الثاني padding وضیفتھ إذا لم تكفي bits الخاص بالرسالة لي Block وتبقى بعض bits ضمن bit 512 داخل احد Block فارغة تملئ bits فارغة بواحد (1) ویلیھ أصفار بقدر bits الفارغة ؟ في Block الأخیر نستخدم فقط bit 448 ویبقى bit 64 الأخیر لخزن طول الرسالة أي لخزن عدد bits الخاص بالرسالة داخل اخر bit 64 . لحساب عدد bits الواجب إضافتھا الى الرسالة نستخدم المعادلة التالیة A =عدد bits رسالة حقیقیة / 512 B=الجزء ألكسري (A\*(512 B -448=مضافة bits الجزء الثالث Length message یمثل طول bits الرسالة الحقیقیة ونحن ھنا حجز لھا bit 64 من اخر Block في الرسالة لنخزن فیھ طول الرسالة .إذا كانت البیانات عبارة عن Block واحد

تخزن طول البیانات في bit 64 الأخیر أما إذا كانت أكثر من Block تخزن طول البیانات في أخر bit 64 في نھایة Block الأخیر(ویعتبر ھذا جزء من bit Block الخاص بالرسالة) .واستخدمنا ھنا bit 64 لتمثیل طول الرسالة أي إننا نستطیع ان نشفر رسالة بخوارزمیة 5MD طولھا 64^2

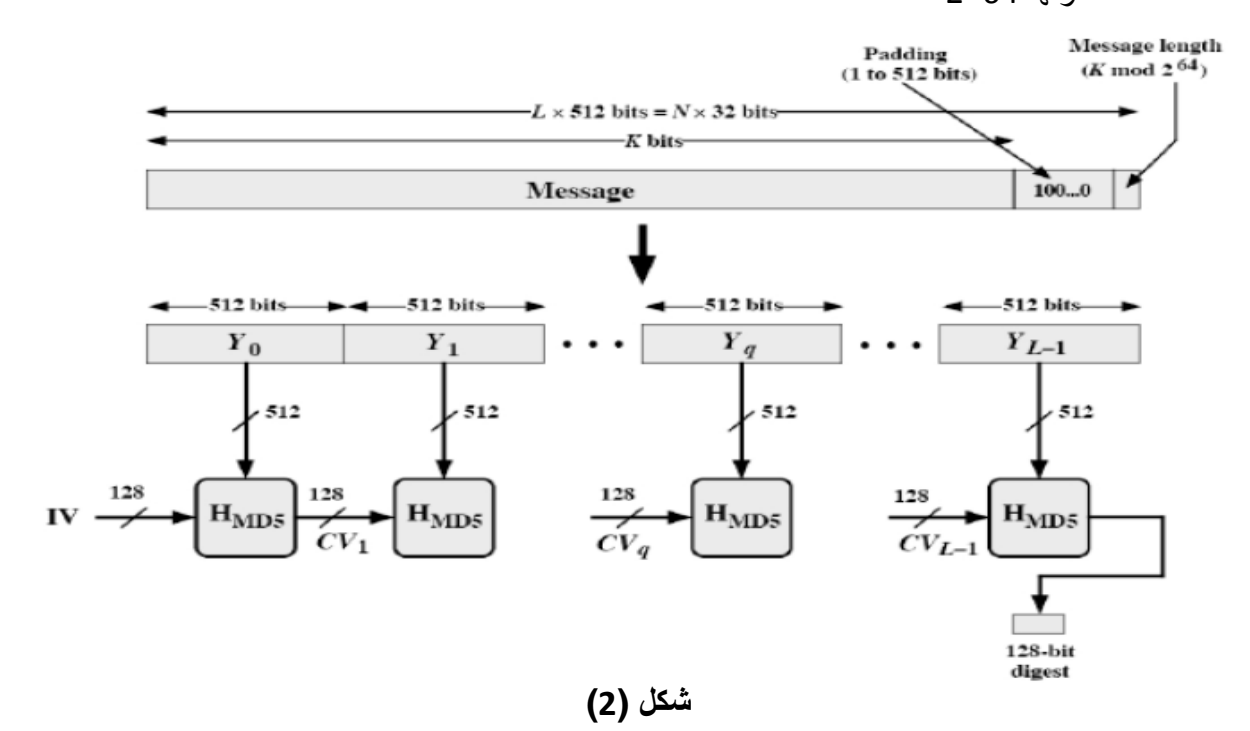

كما مبین في **الشكل (2**) الرسالة اذا كانت طولھا أكثر من bit 512 تقسم الى Block كل واحد حجمھ bit 512 بالأسماء التالیة (-1yl,yq1,y0,y (وكل Block یدخل على 5HMD واحد .

**مثال** : إدخال رسالة محتواھا (hi (لاحظ انھ حولھا الى النظام الثنائي بالصیغة التالیة (01101001 01101000)

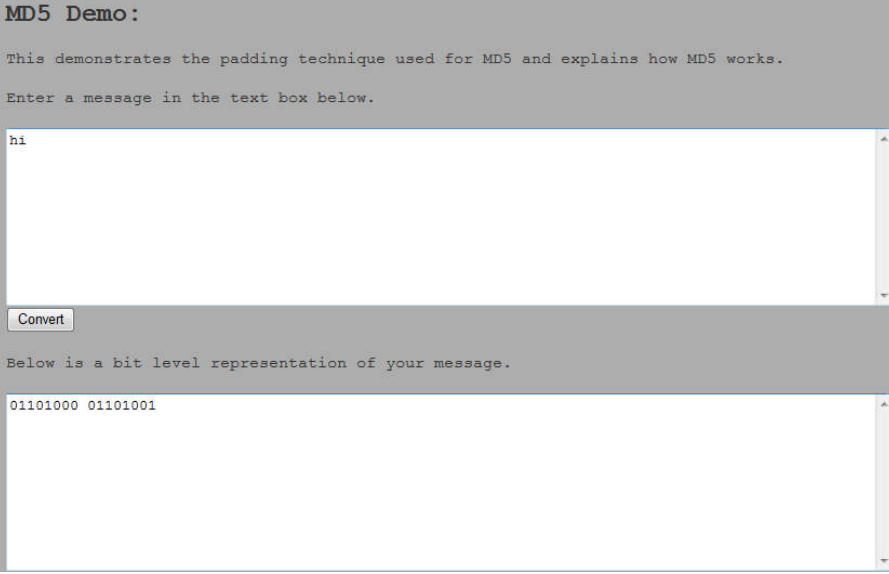

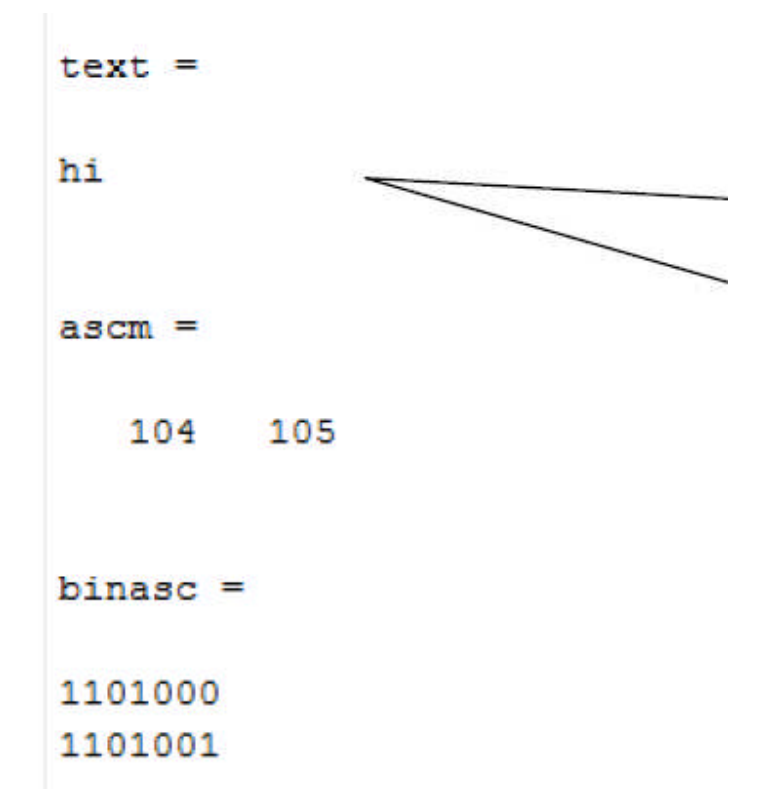

نلاحظ ان البیانات حجمھا bit16 لذالك لكي یجعلھا Block یجب ان تصل عددھا الى bit448 لذالك سیضیف bit1 قیمتھ واحد وbit431 قیمتھ صفرالى نھایة السلسلة

**Contract District** 

> وbit64 البقیة تمثل طول الرسالة الحقیقیة بصیغة النظام الثنائي لاحظھا تحتھا خط (وھي طولھا 16 bit( (0000000000000000000000000000000000000000000000000000000000010000) .حتى يصبح طول البيانات الكلي 512bit

```
Step 1
Your message contains 16
                    bits. The message will be padded to make it 448 mod 512 bits long. Since your
message is 16 we will add 432 because: 448 MOD 512 = 448 We will add ONE 1 and 431ZEROS. After this operation a 64 bit value which represents the original length of the message is added. For
message after all appending operations are complete will look like, at the bit level the text box below. If you
look at the end of message you should be able to identify the added bits.
تستخدم ٦٤ بت الاخيرة لتمثيل طول الرسالة الاصلية
    يجِبِ ان نقسم النص الى بلوكات بجِم ٥١٢ مخزن فيه ٥١٢ بت
                            هذا اخذَت ٢٤ بت الاخيرة رقم ١٦ لان رسالتنا من ١٦ بنت فَقِهَا
   والبِلوك الاخير نخزن فيه ٤٤٨ بت والبِاقي ٢٤ بت نخزن فيه طول
             AL.A. 4
                                                     حساب بنات مضافةالتى نبدأ بواحد وتكتمل بالصفارة
   واذا كانت البيانات اقل من ٤٤٨ بت نستخدم بلوك واحد وايضا ٢٤
                                                     num/512=448- only pointof(num)*512
        بت الاخير نخزن فيه طول السلسلة
   اى اننا نستخدم اخر ٢٤ بت ضمن اخر بلوك لتمثيل طول الرسالة
             الحقيقى
```
.2 في **شكل (1)** جزء رقم (2) او **شكل(3)** وھي مجموعة عملیات تجري ضمن كل 5HMD ھذا الجزء مقسم إلى أربع ROUND كل واحدة منھا تنفذ عملیاتھا 16 مرة سوف نشرح على جزء واحد و لمرة واحدة والبقیة نفسھا تكرر لكن على البیانات المحدثة الجدیدة حیث

**Yq** :یمثل bit 512 الخاص ب Block بیانات رسالة معینة حیث یقسم الى block 16 كل واحد بحجم 32 bit كلھا تمرر على جمیع ROUND الأربعة وھي ثابتة لا تتغیر خلال 16 مرة تنفیذ داخل كل ROUND ضمن 5HMD الواحد لأنھا تمثل بیانات رسالة معینة لكنھا تتغیر في 5HMD التالي لأنھا بیانات block أخر ضمن الرسالة والبیانات الناتجة لكل من **(D,C,B,A (**من ھذا 5HMD تنتقل عبر CV الى 1CV التالي شاھد **شكل (1)**

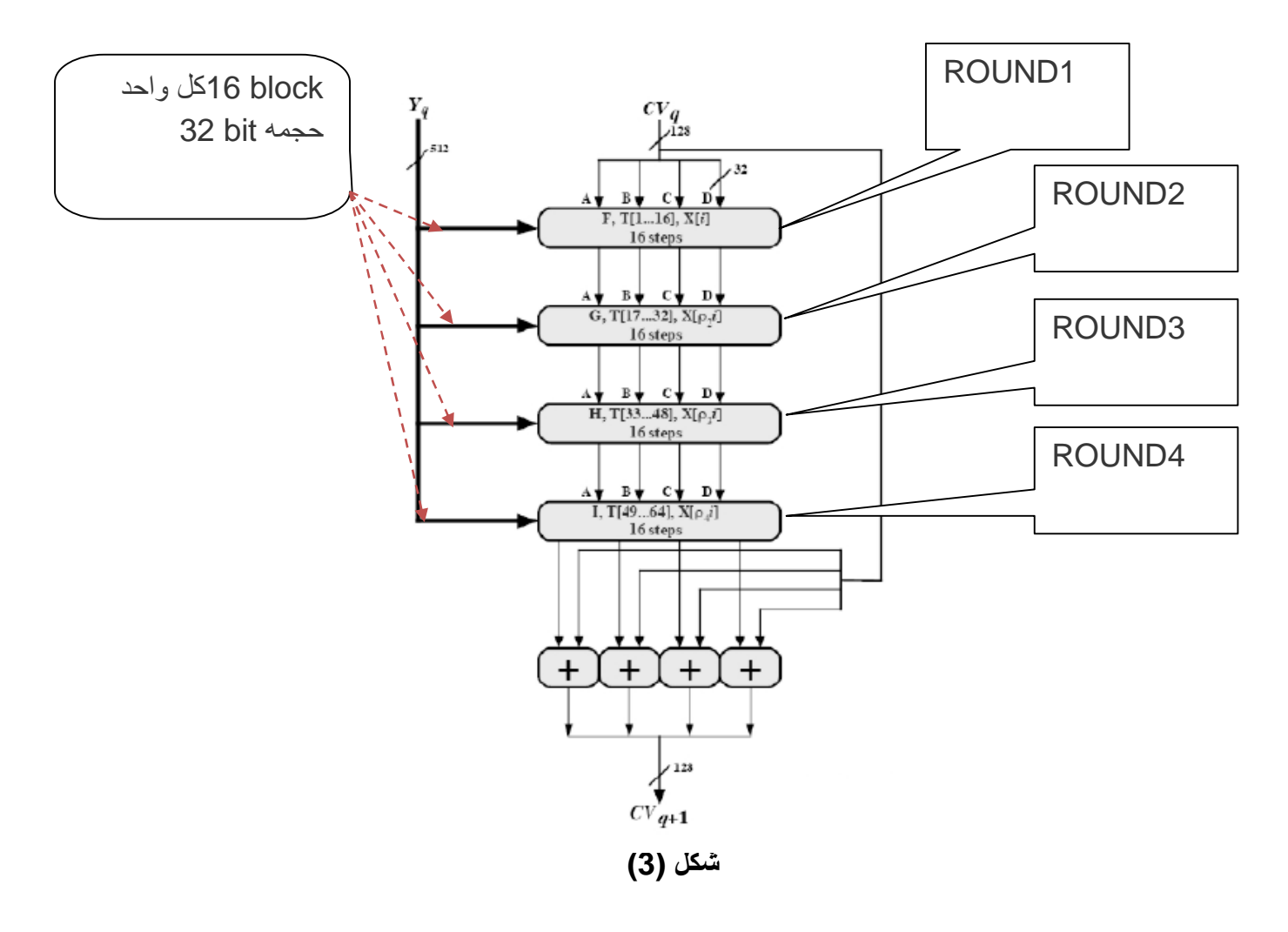

ناتج الجمع ھنا ھو 32^2 mod

**(D,C,B,A (**ھي أربعة REGISTER حجمھا الكلي bit 128 كل واحد حجمھ bit 32 مخزن فیھا قیم أولیة وتتحدث ضمن ROUND الواحد 16 مرة وبعدھا الناتج ROUND ینتقل الى ROUND التالي وعندما ینتھي من الأربعة ینتقل الى 5HMD التالي. ھذه القیم الأولیة بالنظام السادس عشري

 $A = 67452301$  $B = EFCDAB89$  $C = 98BADCFE$  $D = 10325476$ 

**T:** ھي قیم بالرادین تستخدم لتعقید التشفیر تحضر وفق المعادلة التالیة

i=1:64; x= abs(sin(i))\* 2^32

أي نكون مصفوفة T تبدأ من 1 الى64 وفق المعادلة أعلاه . حیث تحول ھذه البیانات الى نظام Hex حیث كل ROUND یأخذ جزء منھا

توضیح -:

- 1ROUND الأول یأخذ من [16—1]T
- 2ROUND الثاني یأخذ من [32—17]T
- 3ROUND الثالث یأخذ من [48—33]T
- 4ROUND الرابع یأخذ من [64—49]T

(b) Table T, constructed from the sine function

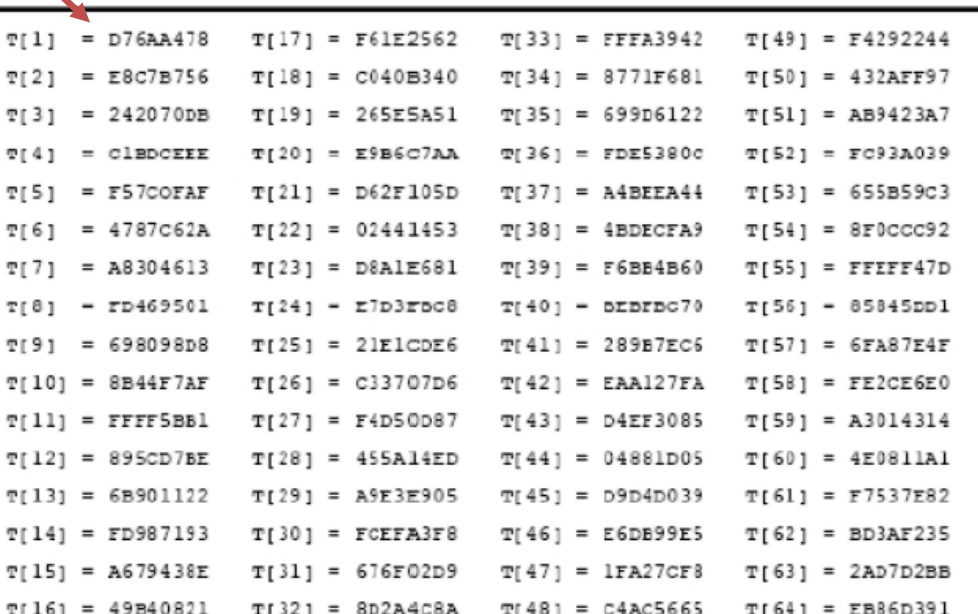

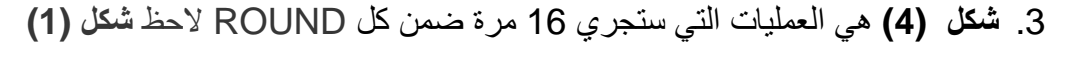

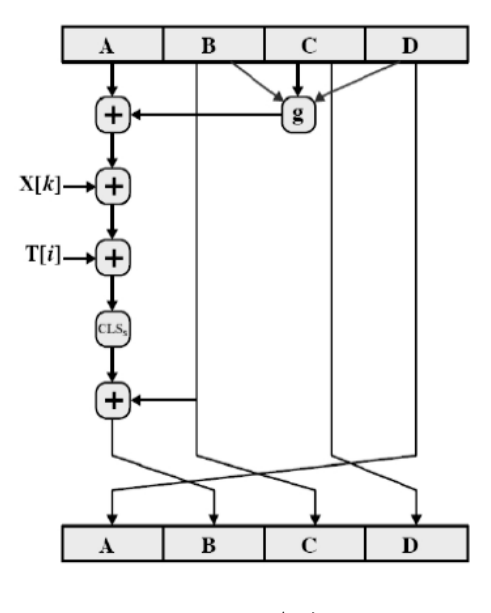

**شكل (4)**

s bit مع تدویر أي circular left shift ھي :**CLS مثال :** 00110 لو أزحناھا بمقدار 2 من الیسار إلى الیمین ستصبح النتیجة 11000

**g:** ھي معادلة الدوال (I,H,G,F (وھي عند كل ROUND لھا معادلة مختلفة .g=F(b,c,d)=(b^c)V(!b^d) تكون F الخاص ROUND1 عند **:مثال** وھي دوال Boolean تحضر وفق المعادلات التالیة

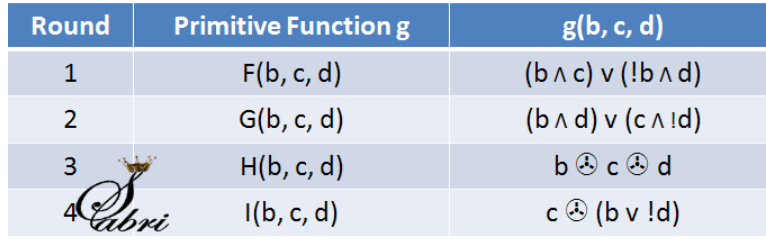

توضیح معنى العملیات

**AND =Λ V = OR NOT = ! Xor=(.:.)**

**[k[X :** ھي بیانات رسالة لكل block الذي كان یحتوي على bit 512 قسمة الى block 16 كل واحد بحجم bit 32

**مثال :** لنكمل المثال السابق على1ROUND

بیانات الرسالة (hi (التي أصبحت Block one bit 512 تحول الى block 16 كل واحد بحجم bit 32

16 **Block**  $32 \text{ bit}$ **512 bit**  **خوارزمیات تشفیر MAC &Hash في NET.VB حسین احمد طالب** 11

عندما 1 =k=i اذن

T[i]=T[1]= DF6AA478

استخرجنا ھذه القیمة من جدول T

#### **x[k]=x[1]= 01101000 01101001 00000000 00010000**

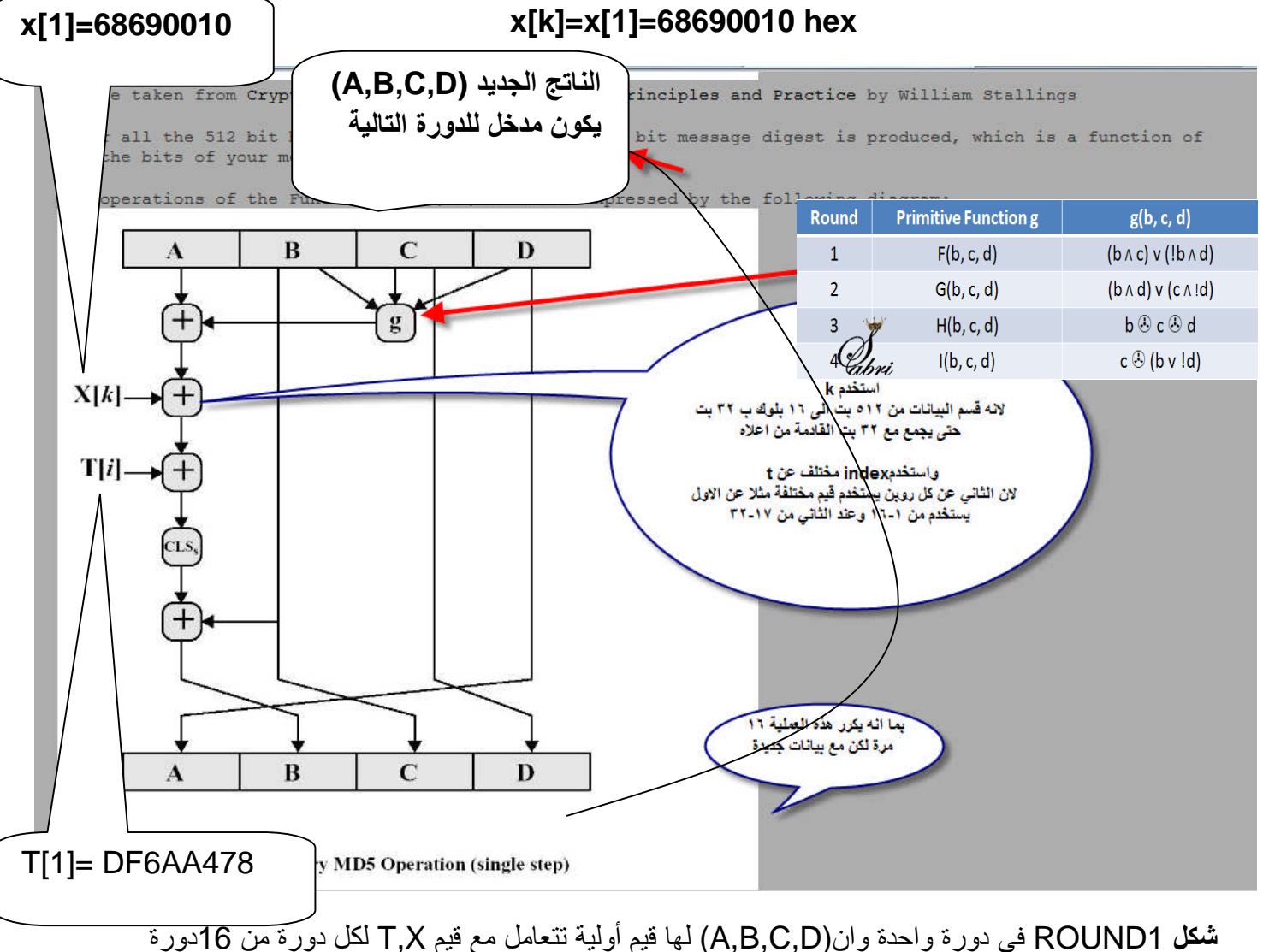

والبیانات الناتجة في(D,C,B,A (لكل دورة تستخدم كمدخلات للدورة التالیة ضمن نفس ROUND وبعد ان تنتھي 16 دورة لكل ROUND الناتج لكل من (D,C,B,A (یعتبر مدخلات لل ROUND الثاني وإذا انتھى من 4ROUND الرابع الناتج یعتبر كمدخل لل 5HMD الجدید الخاص بمعالجة Block ثاني من البیانات والناتج النھائي بعد كل Blockیعتبر

ھوا المفتاح الناتج

#### **خوارزمیات تشفیر MAC &Hash في NET.VB حسین احمد طالب** 12

### **التشفیر في بیئة NET.VB**

في بیئة NET.VB جمیع خوارزمیات التشفیر تقع ضمن ھذه المكتبة . لذالك بكل سھولة نكون كائن جدید من نوع خوارزمیة تشفیر معینة ونجد التشفیر لأي بیانات نریدھا

# **VB.NET CODE**

**Imports System.Security.Cryptography**

- ▷ CngProperty Structure
- <sup>D</sup> CngPropertyCollection Class CngPropertyOptions Enumeration
- ▷ CngProvider Class
- ▷ CngUIPolicy Class
- CnaUIProtectionLevels Enumeration
- ▷ CrvptoAPITransform Class
- ▷ CryptoConfig Class
- ▷ CryptographicAttributeObject Class ▷ CryptographicAttributeObjectCollectio
- Class ▷ CryptographicAttributeObjectEnumera Class
- <sup>D</sup> CryptographicException Class
- <sup>D</sup> CryptographicUnexpectedOperationE Class
- ▷ CryptoStream Class CryptoStreamMode Enumeration
- <sup>D</sup> CspKeyContainerInfo Class ▷ CspParameters Class CspProviderFlags Enumeration
- DataProtectionScope Enumeration <sup>D</sup> DataProtector Class
- DeriveBytes Class
- 
- DES Class
- DESCryptoServiceProvider Class
- D DpapiDataProtector Class
- D DSA Class
- DSACryptoServiceProvider Class
- DSAParameters Structure
- DSASignatureDeformatter Class
- **DSASignatureFormatter Class**
- 4 System.Security.Cryptography
	- **D** Aes Class
	- AesCryptoServiceProvider Class
	- <sup>D</sup> AesManaged Class
	- AsnEncodedData Class
	- AsnEncodedDataCollection Class
	- **D** AsnEncodedDataEnumerator Class
	- **D** AsymmetricAlgorithm Class
	- ▷ AsymmetricKeyExchangeDeformatter Class
	- ▷ AsymmetricKeyExchangeFormatter Class
	- **D** AsymmetricSignatureDeformatter .<br>Class
	- **D** AsymmetricSignatureFormatter Class CipherMode Enumeration
	- <sup>D</sup> CngAlgorithm Class
	- ▷ CngAlgorithmGroup Class **CngExportPolicies Enumeration**
	- **D** CnaKey Class
	- ▷ CngKeyBlobFormat Class CngKeyCreationOptions Enumeration
	- ▷ CngKeyCreationParameters Class CngKeyHandleOpenOptions
	- Enumeration CngKeyOpenOptions Enumeration CngKeyUsages Enumeration
	- ▷ CngProperty Structure
	- ▷ CngPropertyCollection Class
	- CngPropertyOptions Enumeration

**P RSAPKCS1SignatureDeformatter** Class

ھذه جزء من خوارزمیات الموجودة ضمن ھذه المكتبة

- RSAPKCS1SignatureFormatter Class
- ▷ SHA1 Class
- ▷ SHA1Cng Class
- **D** SHA1CryptoServiceProvider Class
- **D** SHA1Managed Class
- ▷ SHA256 Class
- ▷ SHA256Cng Class
- ▷ SHA256CryptoServiceProvider Class
- ▷ SHA256Managed Class
- ▷ SHA384 Class
- ▷ SHA384Cng Class
- ▷ SHA384CryptoServiceProvider Class
- ▷ SHA384Managed Class
- ▷ SHA512 Class
- ▷ SHA512Cng Class
- ▷ SHA512CryptoServiceProvider Class
- ▷ SHA512Managed Class
- **D** SignatureDescription Class SignatureVerificationResult **Enumeration**
- **D** StrongNameSignatureInformation Class
- **D** SymmetricAlgorithm Class
- ▷ ToBase64Transform Class
- ▷ TripleDES Class
- ▷ TripleDESCryptoServiceProvider Class

#### **MD5 hash algorithm ( Message-Digest Algorithm ) خوارزمیة**

تنتج ھذه الخوارزمیة مفتاح طولھ bit 128 ) byte 16 (.المثال التالي یشفر أي نص او ملف ( صورة او صوت او مقطع فیدیو او أي نوع اخر من الملفات) بخوارزمیة 5MD

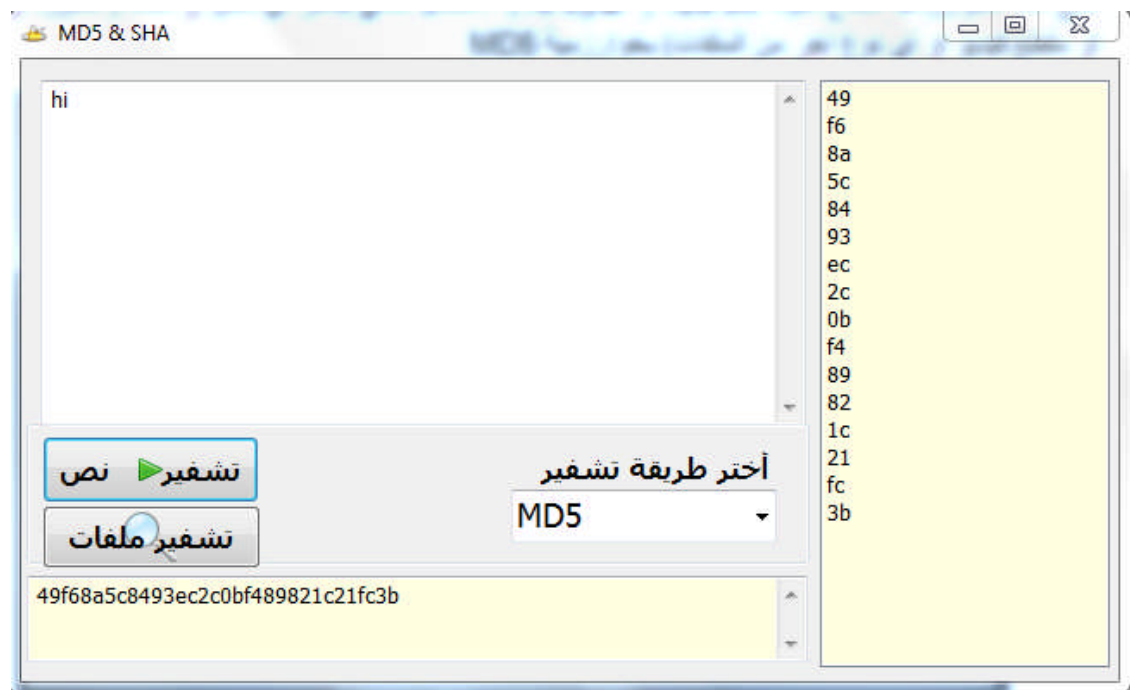

بدایة نبني دالة تستقبل النص او الملف المراد تشفیره بصیغة Byte وتعید لنا Hash 5MD الخاص بھذا النص بكل سھولة حیث نعرف داخل ھذه الدالة متغیر من نوع 5MD جدید ونكونھ وبعده نعمل ComputeHash للبیانات المستلمة لحساب Hash لھا وبعدھا نحولھا اللى بینات من Byte الى صیغة HEX

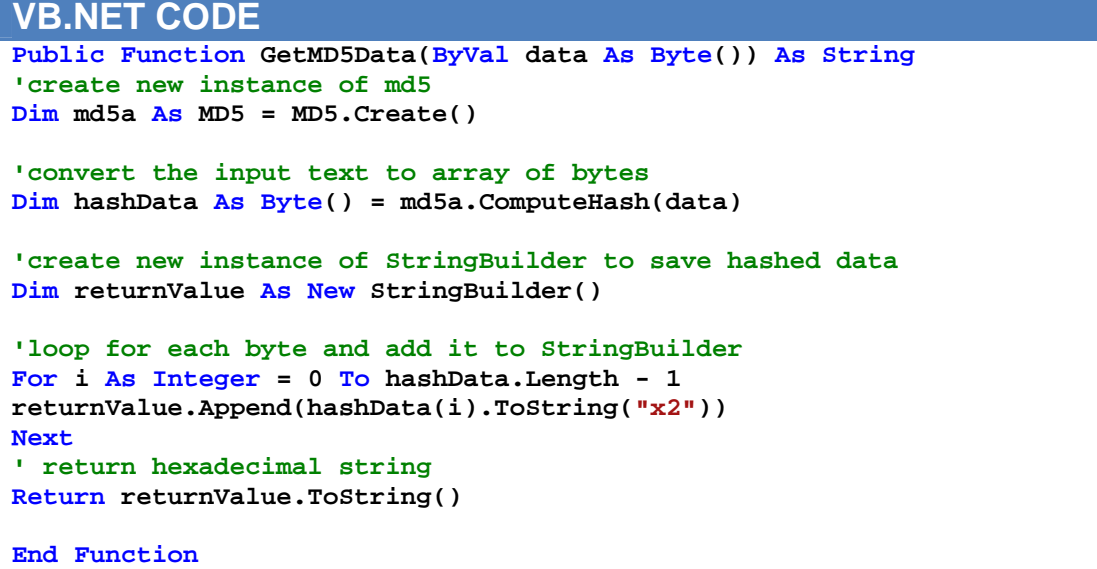

في زر (5MD FIND (نحول النص الذي نكتبھ الى Byte ونرسلھ الى الدالة لكي تعید لنا Hashلھ لنستعرض نتيجتها بالنص الثاني ونعرض البيانات ايضاً داخل ListBox

```
VB.NET CODE
TextBox2.Text = GetMD5Data(Encoding.[Default].GetBytes(TextBox1.Text))
       ListBox1.Items.Clear()
       For i = 0 To Len(TextBox2.Text) - 2 Step 2
           ListBox1.Items.Add(TextBox2.Text(i) & TextBox2.Text(i + 1))
       Next
```
وفي زر (تشفیر ملفات) نتصف ملفات من الحاسبة وبعدھا نحولھا الى Byte ونرسلھا الى الدالة لكي تعید Hash لھا

```
VB.NET CODE
   'read file and find it md5
Dim op As New OpenFileDialog
op.ShowDialog()
Dim fData As Byte() = File.ReadAllBytes(op.FileName)
TextBox2.Text = GetMD5Data(fData)
ListBox1.Items.Clear()
For i = 0 To Len(TextBox2.Text) - 2 Step 2
ListBox1.Items.Add(TextBox2.Text(i) & TextBox2.Text(i + 1))
Next
```
نستخدم الدالة التالیة عند المستلم للتأكد ان النص المستلم ھو نفسھ المرسل وذالك بمقارنة المفتاح المرسل مع المفتاح الناتج من الرسالة المستلمة

```
VB.NET CODE
Function ValidateMD5Data(ByVal inputData As Byte(), ByVal
storedHashData As String) As Boolean
'hash input text and save it string variable
Dim getHashInputData As String = GetMD5Data(inputData)
If String.Equals(getHashInputData, storedHashData) Then
Return True
Else
Return False
End If
End Function
```
**شكل (4)**

### **Secure Hash Algorithm(SHA) خوارزمیة**

ھي إحدى خوارزمیات Hash تقوم بإیجاد سلسلة ثابتة من أي نص أو ملف توجد عدة أنواع منھا 1SHA: تنتج ھذه الخوارزمیة مفتاح طولھ bit 160 ) byte 20( 512SHA: تنتج ھذه الخوارزمیة مفتاح طولھ bit 512 ) byte 64 (من أي رسالة او ملف مھما كان طولھ وعدد من الأنواع SHA الأخرى كما نرھا **بالشكل (4)** بالأسفل وخاصیة كل نوع

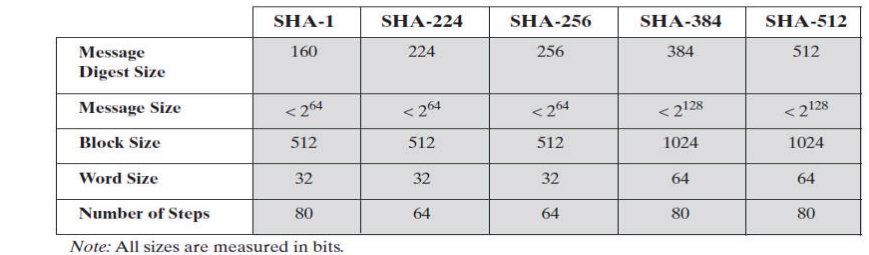

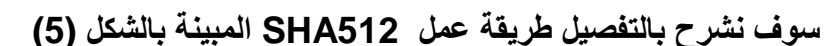

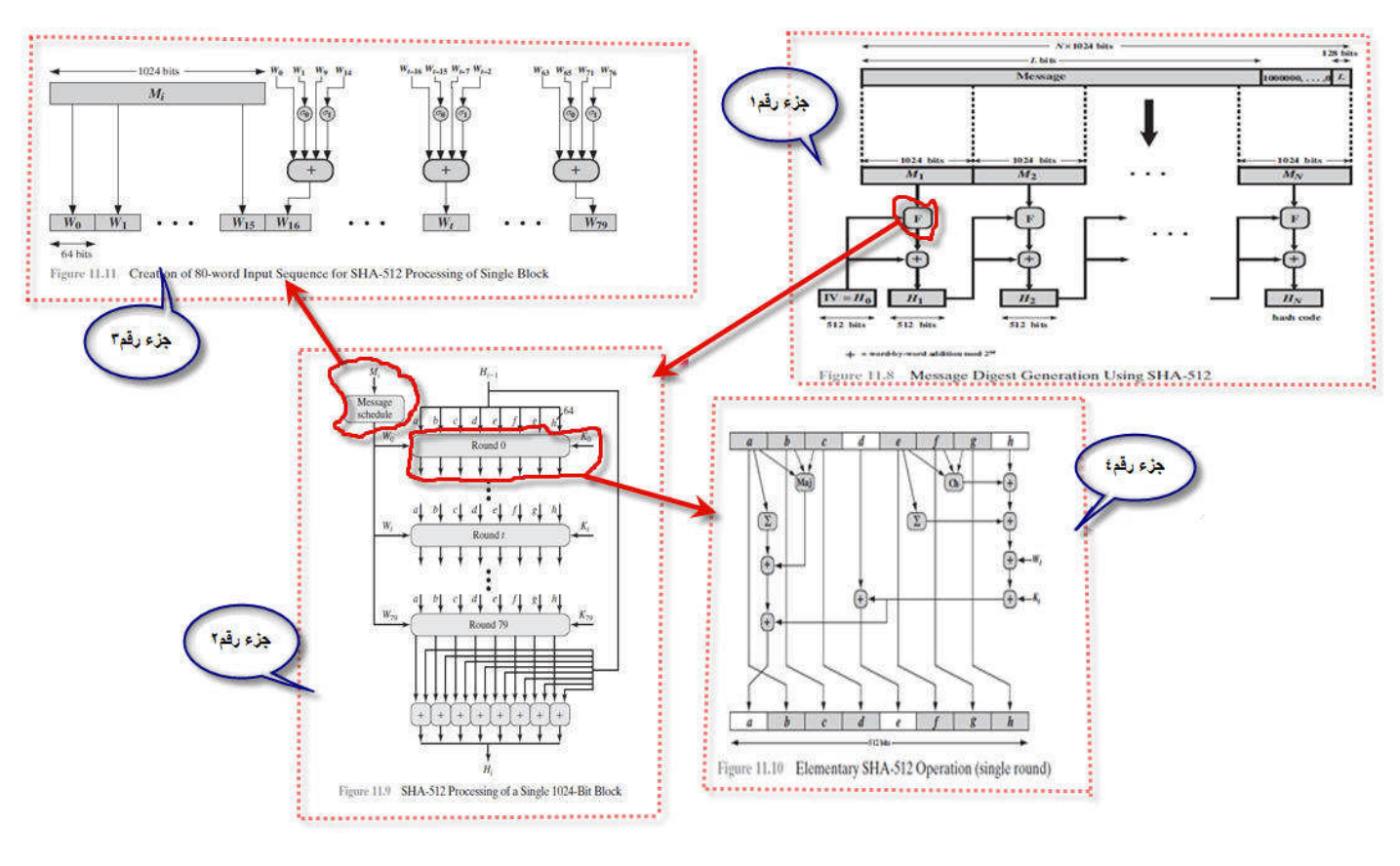

**شكل (5)**

في **الشكل(5)** یبین لك طریقة عمل 512SHA وقمت بتقسیمھا الى أربعة اجزاء لكل یسھل فھمھا وسوف اشرح كل جزء بالتفصیل

### **جزء رقم (1)**

نعرف ان 512SHA تستقبل أي طول من البیانات وتجد لھ HASH طولھ bit 512 في **شكل (6)** یقسم الرسالة الى Block كل واحد حجمھ bit 1024 واخر bit 128 في اخیر Block یكون محجوز لطول البیانات الحقیقیة أي تستطیع ھذه الخوارزمیة ان تجد HASH لبیانات أقصى حد لطولھا 128^2 والبتات Bit التي تبقى فارغة بین اخر bit 128 والبیانات الحقیقیة للرسالة بعد تحویلھا الى binary نعمل لھا padding أي ندخل رقم واحد ویتبعھ عدد من الاصفار حتى نملئ bits الفارغة. وان اخر Blockیتقبل فقط bit 896 لان كما قلنا اخر bit 128 في اخر Block تكون محجوزة لطول الرسالة الحقیقیة بصیغة نظام ثنائي

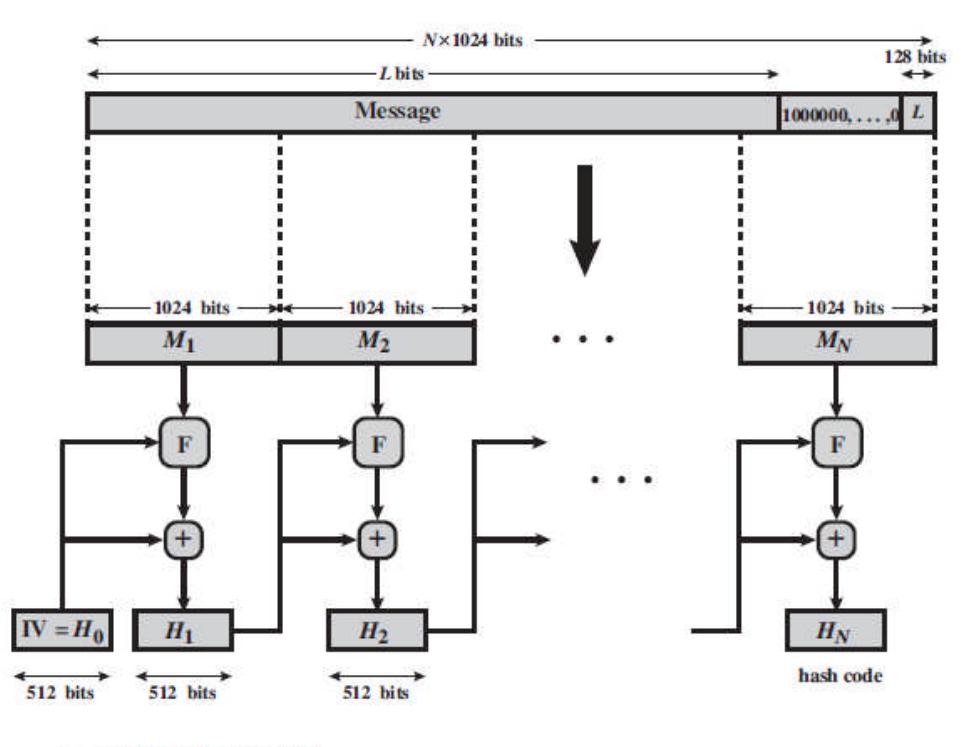

 $+$  = word-by-word addition mod 2<sup>64</sup>

Figure 11.8 Message Digest Generation Using SHA-512

**شكل (6)**

512 ھو مجموعھم 64 bit حجمھ واحد كل) A,B,C,D,E,F,G,H) الثمانیة Registers یمثل iv=H0 حیث bit الذي سیمثل في النھایة Hashالخاص بالرسالة .وھذه القیم الأولیة المخزنة داخل Registers

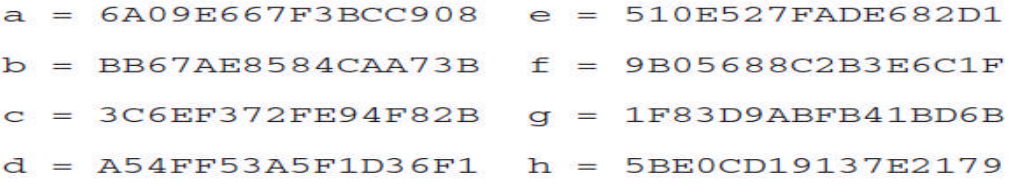

**الجزء رقم (2)**

الذي یمثل **الجزء رقم2** في **شكل (5)** ھو حرف (F (في **الجزء رقم1** .حیث یتكرر نفس عملیاتھ مع كل Block لذالك سوف نشرح على Block واحد والبقیة نفس الشيء. یمثل **شكل (7)** العملیات التي ستجري على كل Block من الرسالة الحقیقیة لینتج مفتاح طولھا bit 512 مخزن في (H,G,F,E,D,C,B,A (ویعتبر كمدخل للعملیات على Block التالي اذا كانت البیانات اكثر من Block وكما مبین في **الشكل(7)** او تعتبر النتیجة النھائیة اذا كانت البیانات عبارة عن Block واحد . وان كل (F (مقسم الى 80 Round كل واحد تنفذ العملیات في داخلھ مره واحد (**جزء رقم4** في **شكل(5**) یمثل العملیات التي ستجري ضمن كل Round(

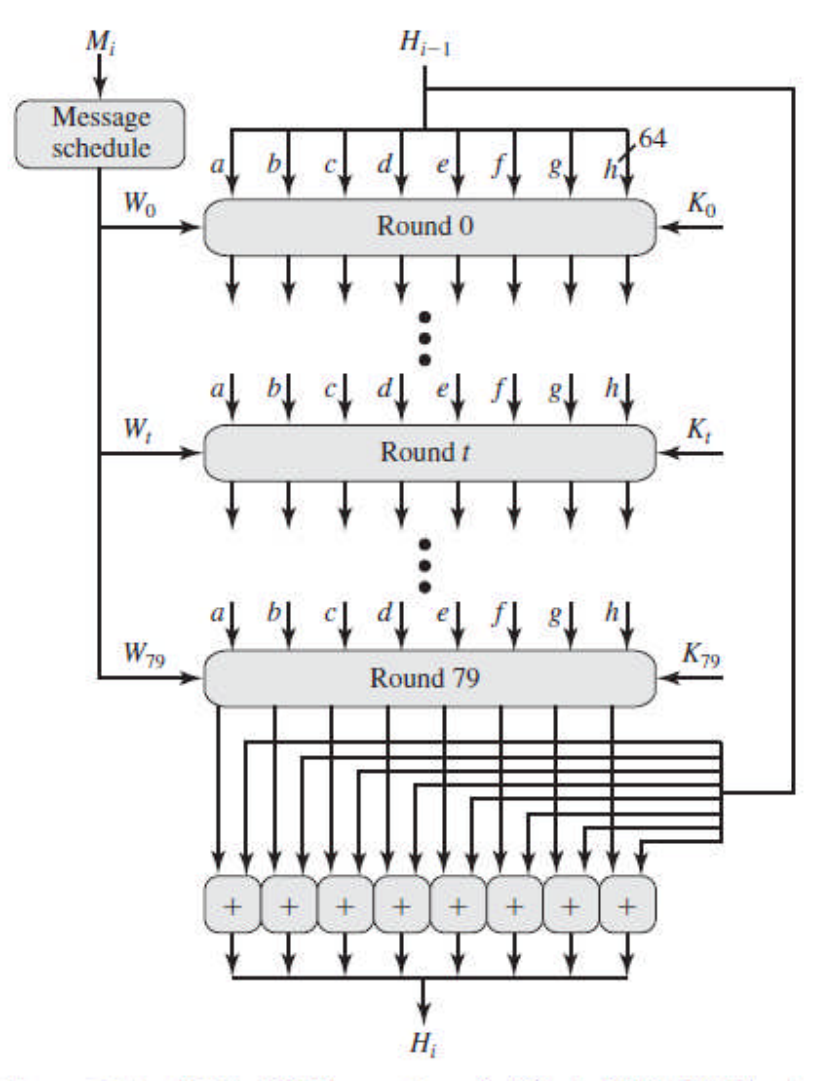

Figure 11.9 SHA-512 Processing of a Single 1024-Bit Block

**شكل (7)**

في **شكل (7)** كل Round من 80 یدخل علیھ قیمة K معین بین (79K0-K (وھي قیم ثابتة مكون من bit 64 تأخذ من الجدول التالي

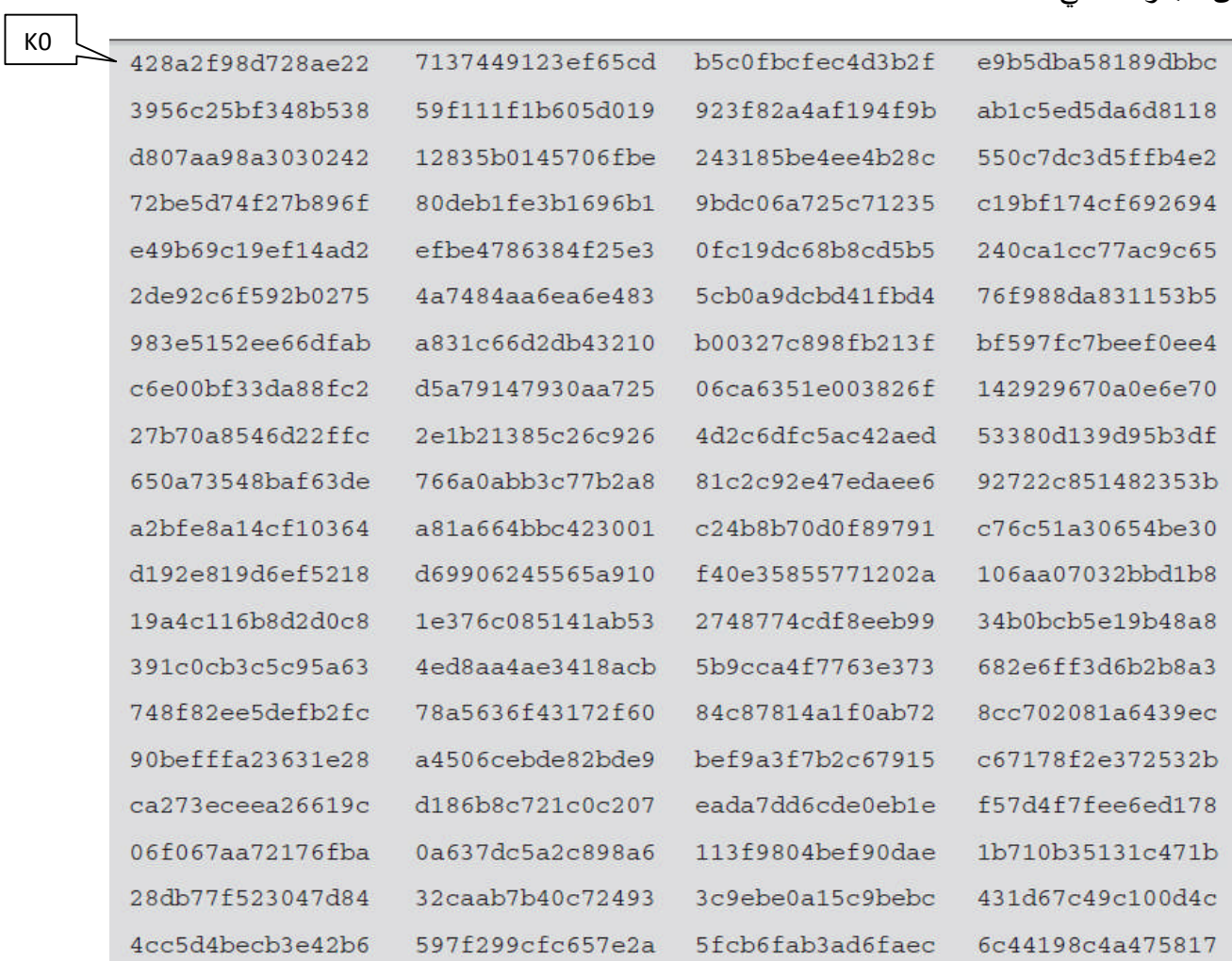

**خوارزمیات تشفیر MAC &Hash في NET.VB حسین احمد طالب** 19

**الجزء رقم (3)**

كما نلاحظ ان في **شكل (7)** كل Round یدخل علیھ قیمة من بیانات Block طولھا bit 64 وان طول Block الواحد ھو bit 1024 لذالك یقسم (1024) الى Block 16 كل واحد حجمھ bit 64ممثلا (15W0-W( ویدخل على اول Round 16

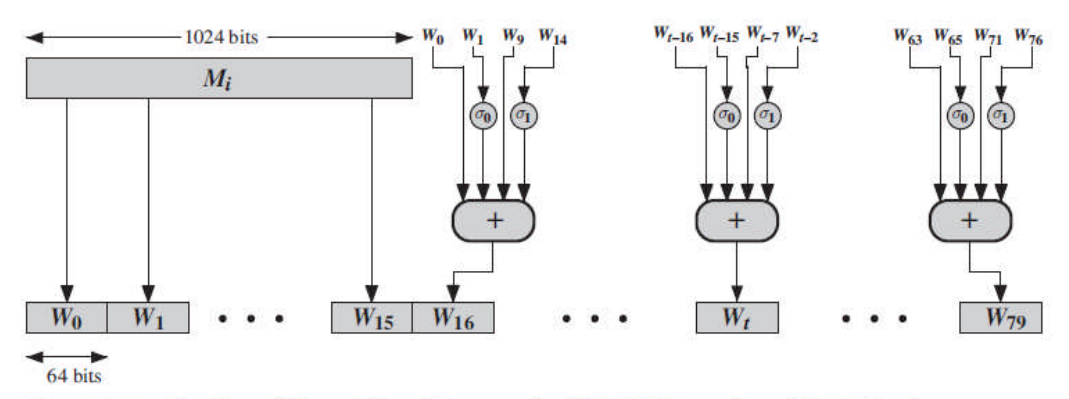

Figure 11.11 Creation of 80-word Input Sequence for SHA-512 Processing of Single Block

**شكل (8)**

وبقیة Round تأخذ Wt وفق المعادلة التالیة

$$
W_t = \sigma_1^{512}(W_{t-2}) + W_{t-7} + \sigma_0^{512}(W_{t-15}) + W_{t-16}
$$

where

$$
\sigma_0^{512}(x) = \text{ROTR}^1(x) \oplus \text{ROTR}^8(x) \oplus \text{SHR}^7(x)
$$
\n
$$
\sigma_1^{512}(x) = \text{ROTR}^{19}(x) \oplus \text{ROTR}^{61}(x) \oplus \text{SHR}^{6}(x)
$$
\n
$$
\text{ROTR}^n(x) = \text{circular right shift (rotation) of the 64-bit argument } x \text{ by } n \text{ bits}
$$
\n
$$
\text{SHR}^n(x) = \text{left shift of the 64-bit argument } x \text{ by } n \text{ bits with padding by zeros on the right}
$$
\n
$$
+ = \text{addition modulo } 2^{64}
$$

#### **جزء رقم (4):**

**جزء رقم4** في **شكل(5)** یمثل العملیات التي ستجري ضمن كل Round لیتم من خلا لھا التحدیث على قیم Registers التي ستعتبر القیم المحدثة كمدخل Round التالي وفي اخر Round تعتبر Hash الخاص بالرسالة اذا كانت الرسالة من Block واحد وخلافھ تعتبر مدخل لبیانات Registers في Block التالي

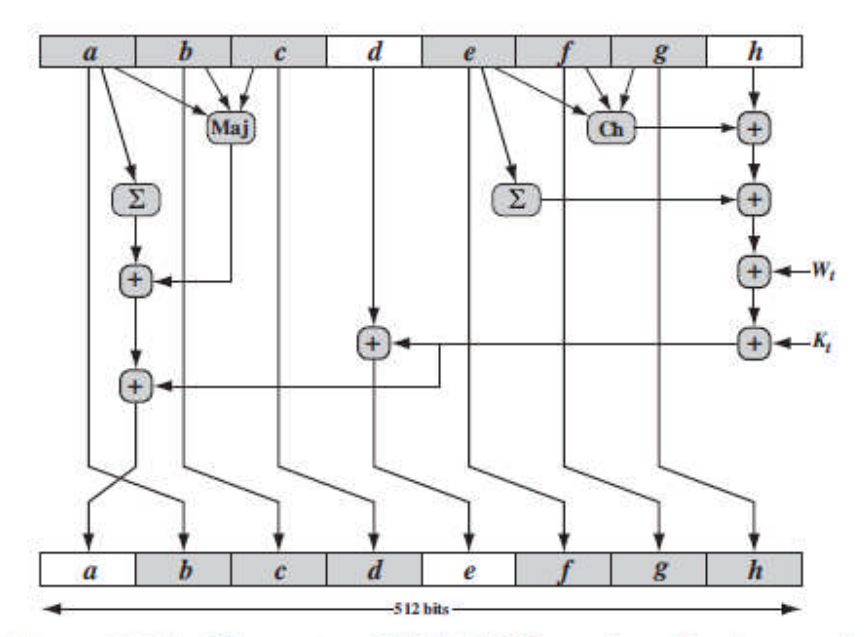

Figure 11.10 Elementary SHA-512 Operation (single round)

**شكل (9)**

**Wt:** یمثل bit 64 من بیانات Block تم شرح طریقة تحضیرھا لكل Round سابقا **Kt :** وھي قیم ثابتة مكون من bit 64 تأخذ من الجدول تم شرحھا سابقا

 $\sim 100$  m  $^{-1}$ 

$$
T_1 = h + \text{Ch}(e, f, g) + \left(\sum_{1}^{512} e\right) + W_t + K_t
$$
  
\n
$$
T_2 = \left(\sum_{0}^{512} a\right) + \text{Maj}(a, b, c)
$$
  
\n
$$
h = g
$$
  
\n
$$
g = f
$$
  
\n
$$
f = e
$$
  
\n
$$
e = d + T_1
$$
  
\n
$$
d = c
$$
  
\n
$$
c = b
$$
  
\n
$$
b = a
$$
  
\n
$$
a = T_1 + T_2
$$

where

$$
t = step number; 0 \le t \le 79
$$
  
Ch(*e*, *f*, *g*) = (*e* AND *f*)  $\oplus$  (NOT *e* AND *g*)  
*the conditional function: If e then f else g*

$$
Maj(a, b, c) = (a \text{ AND } b) \oplus (a \text{ AND } c) \oplus (b \text{ AND } c)
$$
  
\n*the function is true only of the majority (two or three) of the arguments are true*  
\n
$$
\left(\sum_{0}^{512} a\right) = \text{ROTR}^{28}(a) \oplus \text{ROTR}^{34}(a) \oplus \text{ROTR}^{39}(a)
$$
  
\n
$$
\left(\sum_{1}^{512} e\right) = \text{ROTR}^{14}(e) \oplus \text{ROTR}^{18}(e) \oplus \text{ROTR}^{41}(e)
$$
  
\n
$$
\text{ROTR}^{n}(x) = \text{circular right shift (rotation) of the 64-bit argument } x \text{ by } n \text{ bits}
$$
  
\n
$$
W_{t} = a \text{ 64-bit word derived from the current 512-bit input block}
$$
  
\n
$$
K_{t} = a \text{ 64-bit additive constant}
$$
  
\n
$$
= \text{addition modulo } 2^{64}
$$

#### **تكوین خوارزمیة (SHA (بلغة NET.VB**

**1SHA:** تنتج ھذه الخوارزمیة مفتاح طولھ bit 160 ) byte 20(

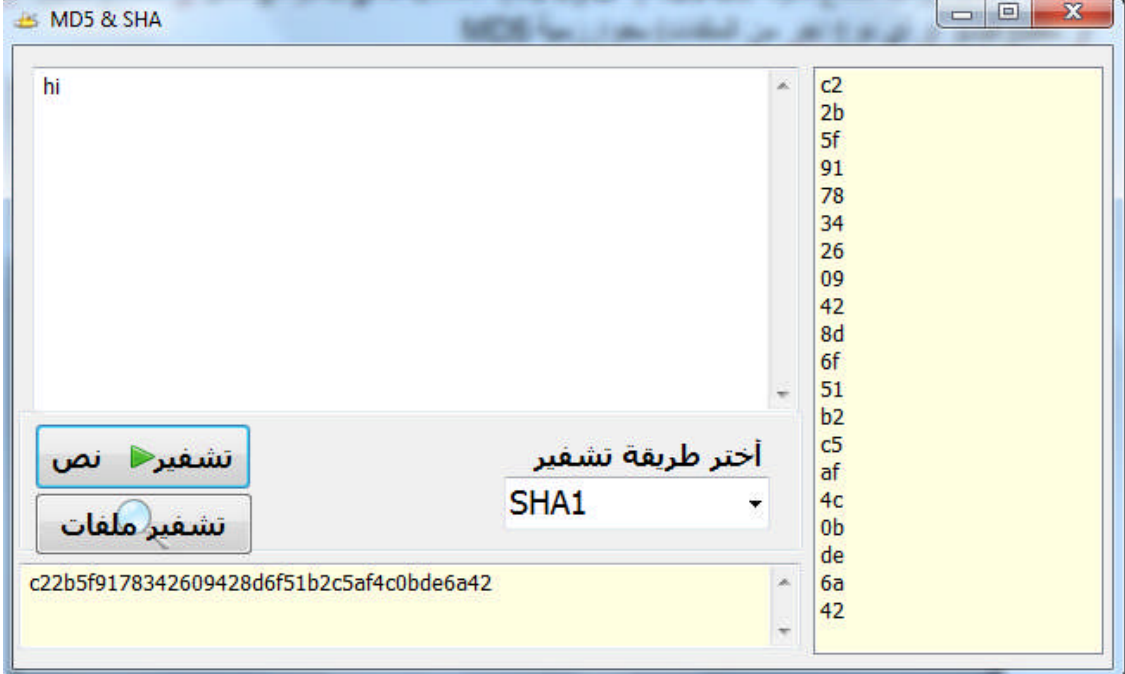

#### **VB.NET CODE**

```
Function GetSHA1Data(ByVal data As Byte()) As String
'create new instance of md5
Dim sha As SHA1 = SHA1.Create()
'convert the input text to array of bytes
Dim hashData As Byte() = sha.ComputeHash(data)
'create new instance of StringBuilder to save hashed data
Dim returns As New StringBuilder()
'loop for each byte and add it to StringBuilder
For i As Integer = 0 To hashData.Length - 1
returns.Append(hashData(i).ToString("x2"))
Next
' return hexadecimal string
Return returns.ToString()
End Function
```
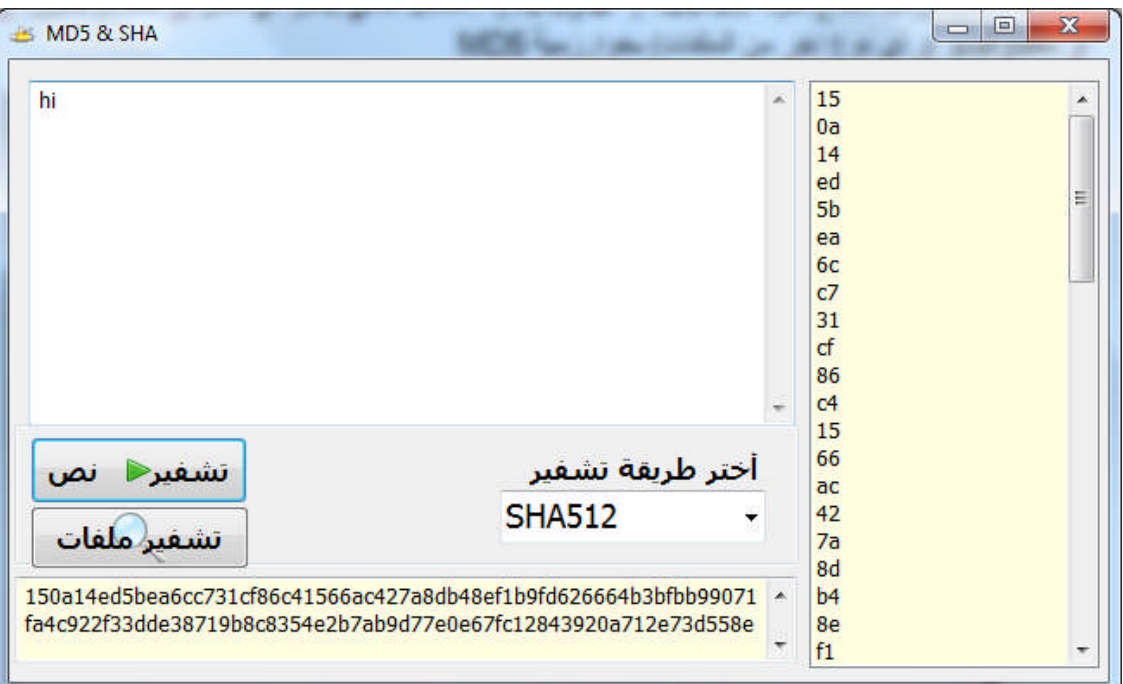

**512SHA:** تنتج ھذه الخوارزمیة مفتاح طولھ bit 512 ) byte 64(

```
VB.NET CODE
Function GetSHA512Data(ByVal data As Byte()) As String
'create new instance of md5
Dim sha As SHA512 = SHA512.Create()
'convert the input text to array of bytes
Dim hashData As Byte() = sha.ComputeHash(data)
'create new instance of StringBuilder to save hashed data
Dim returns As New StringBuilder()
'loop for each byte and add it to StringBuilder
For i As Integer = 0 To hashData.Length - 1
returns.Append(hashData(i).ToString("x2"))
Next
' return hexadecimal string
Return returns.ToString()
End Function
```
### **MAC Based ON Hash Function (HMAC) خوارزمیة**

ھي إحدى خوارزمیات MAC حیث تقوم بإیجاد Hash ثابت من أي نص أو ملف متغیر . حیث یعتمد على أحدى خوارزمیات Hash مثلا (512SHA5,MD (بالإضافة إلى Key Secret نحن ندخلھ شاھد **شكل (10) .** ویختلف MAC عن HASH أن الأول یستخدم Key Secret لإیجاد Hash ثابت من أي رسالة أما الثاني لا یستخدم Key Secret تقوم بإیجاد سلسلة ثابتة من أي نص أو ملف .

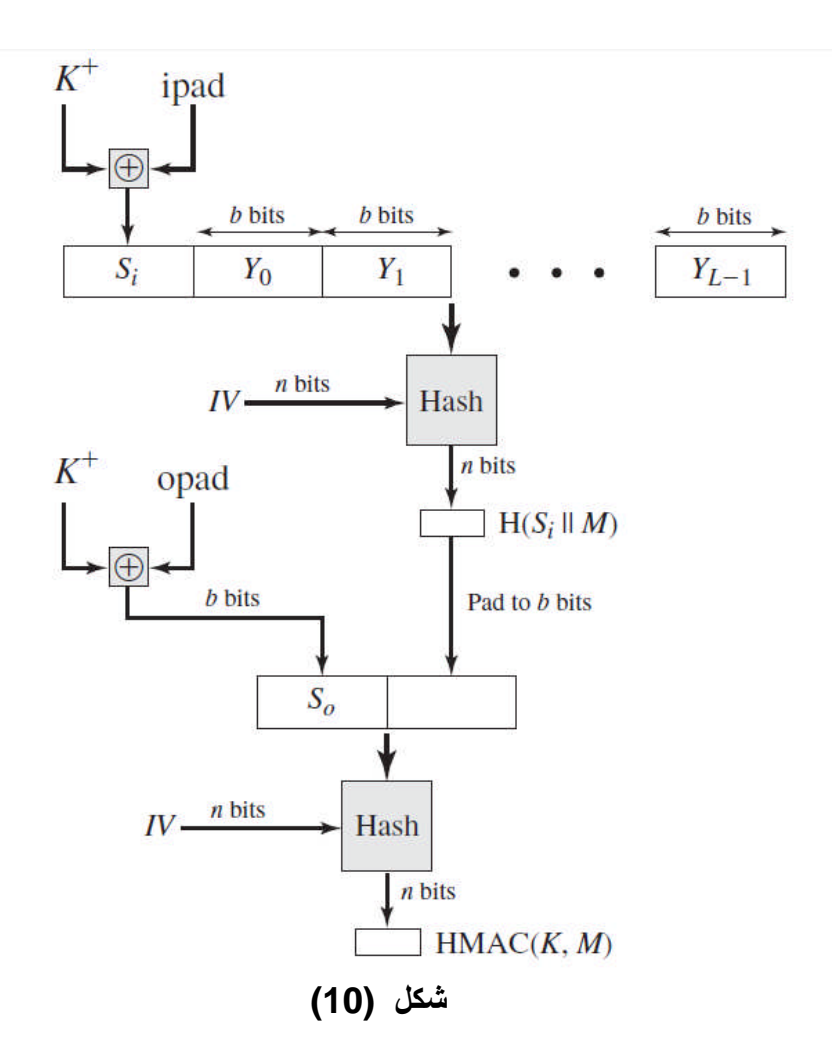

**Hash, H:** إحدى خوارزمیات Hash التي سنستخدمھا ھنا مثلا (5MD512,SHA( **[Yn0---Y[:** ھي بیانات الرسالة الحقیقیة Mi التي نرید إیجاد HMAC لھا تقسم الى Block حسب خوارزمیة Hash المستخدمة مثلا تقسم إلى Block حجمھ bit 512 اذا كنا نستخدم 5MD او تقسم الى Block حجمھ bit1024 اذا كنا نستخدم 512SHA **bits b**: یمثل عدد Bit ضمن كلBlock من بیانات الرسالة الحقیقیة

**+K:**ھو Key Secret الذي نحن ندخلھ على رسالة لأننا نستخدم ھنا MAC وھذه الخوارزمیة تحتاج الى .Secret Key **اذا كان** عدد Bits الخاص Key Secret اقل من عدد bits b الخاص بكل Block نضیف أصفار إلى الجھة الیسرى من Key Secret الى ان یصبح عدد bits الخاص بھ مساوي لعدد bits الخاص بكل Block . **مثلا** اذا كنا نستخدم في HMAC خوارزمیة 5MD ھذه الخوارزمیة تقسم البیانات الى Blockحجمھ bits 512 وكان Key Secret من bits 400 نحتاج الى إضافة 122 صفر في الجھة الیسرى من Key Secret **اذا كان** عدد Bits الخاص Key Secret اكبر من عدد bits b الخاص بكل Block نعمل Hash على Key Secret لكي نقلل عدد bits الخاص بھ **مثلا:** اذا كنا نستخدم في HMAC خوارزمیة 5MD ھذه الخوارزمیة تقسم البیانات الى Blockحجمھ bits 512 وكان Secret Key من 1024 bits نعمل hash على Secret Key لكي نقلل Bits الخاص به الى 512 bits ھنا سنستخدم خوارزمیة 512SHA لأنھا تجد Hash طولھ bits 512 من Block طولھ 1024 bits ipad: هو رقم معين مثلا نستخدم هنا (36 hex) **opad:** ھو رقم معین مثلا نستخدم ھنا (hex C5( **Si :**ھي عملیة Xor بین ipad و +K وبعدھا یلحق الناتج على شكل Block الى Blocks الخاص بالرسالة الحقیقیة لینفذ خوارزمیة Hash علیھا. وطول البیانات في آخر Block یمثل طول بیانات الرسالة الحقیقیة بالإضافة إلى طول Si **iV:** ھي القیم الأولیة لبیانات Registers المستخدم في خوارزمیة Hash **(Mi||Si(H:** تنفیذ احدى خوارزمیات Hash على بیانات الرسالة الحقیقیة مضافة الیھا Si **0S:** ھي عملیة Xor بین opad و +K **bits n:** ھو Hash الناتج من احدى خوارزمیات Hash التي استخدمناھا على الرسالة تقوم بإلحاقھا ببیانات 0S ونطبق علیھا احدى خوارزمیات Hash التي استخدمناھا في البدایة لینتج لنا HMAC

```
تختصر خوارزمیة HMAC على شكل المعادلة التالیة :
```
 $HMAC(K, M) = H[(K^+ \oplus \text{opad}) \parallel H[(K^+ \oplus \text{ipad}) \parallel M]]$ 

نستخدم (opad,ipad (للحصول على مفتاحین مختلفین من مفتاح واحد

### **برمجة الخوارزمیة HMAC بلغة NET.VB**

نكون دالة تستقبل الرسالة و لمفتاح Key Secret بصیغة Byte ونحدد خوارزمیة Hash التي سنستخدمھا داخل HMAC وتعید لنا مفتاح ثابت من أي رسالة سنرسلھا لھا

```
VB.NET CODE
Function GetHMACData(ByVal data As Byte(), ByVal key As Byte()) As
String
'create new instance of md5
Dim sha As HMAC = HMAC.Create()
حددنا مفتاح الخاص بھذه الخوارزمیة'
sha.Key = key
' نححد خوارزمیةHash التي سنستخدمھا داخل HMAC ھنا حددنا512SHA' 
sha.HashName = "SHA512"
'convert the input text to array of bytes
Dim hashData As Byte() = sha.ComputeHash(data)
'create new instance of StringBuilder to save hashed data
Dim returns As New StringBuilder()
'loop for each byte and add it to StringBuilder
For i As Integer = 0 To hashData.Length - 1
returns.Append(hashData(i).ToString("x2"))
Next
' return hexadecimal string
Return returns.ToString()
End Function
```
عند استدعاء الدالة نرسل لھا الرسالة والمفتاح

#### **VB.NET CODE TextBox2.Text = GetHMACData(Encoding.[Default].GetBytes(TextBox1.Text), Encoding.[Default].GetBytes("1234"))**

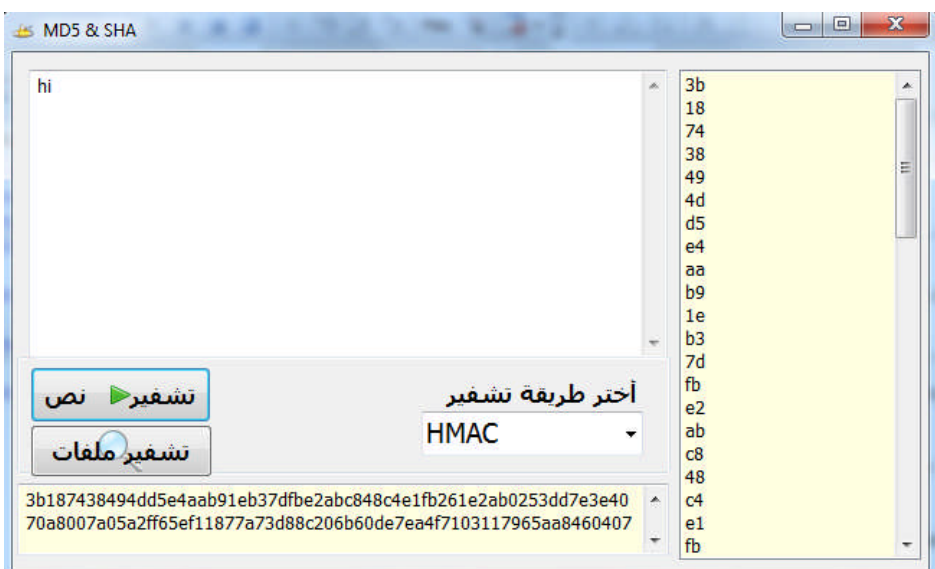